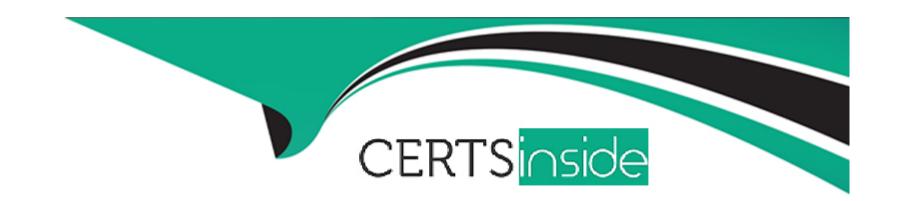

# Free Questions for SnowPro-Core by certsinside

**Shared by Hahn on 06-06-2022** 

For More Free Questions and Preparation Resources

**Check the Links on Last Page** 

| Question Type | : MultipleChoice |
|---------------|------------------|
|---------------|------------------|

True or False: It is possible for a user to run a query against the query result cache without requiring an active Warehouse.

### **Options:**

A- True

**B-** False

#### **Answer:**

Α

### **Explanation:**

Query result cache is all about fetching the data from cloud services layer and saving the cost by not running the virtual warehouse.

# **Question 2**

| Question Type: MultipleChoice                                                                                                    |
|----------------------------------------------------------------------------------------------------|
| True or False: Fail-safe can be disabled within a Snowflake account.                                                                                                    |
| Options:                                                                                                    |
| A- True                                                                                                    |
| B- False                                                                                                    |
| Answer:                                                                                                    |
| В                                                                                                    |
| Explanation:                                                                                                    |
| Separate and distinct from Time Travel, Fail-safe ensures historical data is protected in the event of a system failure or other catastrophic event, e.g. a hardware failure or security breach. Fail safe feature cannot be enabled or disabled from the user end. |

**Question Type:** MultipleChoice

What are two ways to create and manage Data Shares in Snowflake? (Choose two.)

### **Options:**

- A- Via the Snowflake Web Interface (UI)
- B- Via the data\_share=true parameter
- C- Via SQL commands
- **D-** Via Virtual Warehouses

#### **Answer:**

A, C

## **Question 4**

**Question Type:** MultipleChoice

True or False: When you create a custom role, it is a best practice to immediately grant that role to ACCOUNTADMIN.

| Options:                                                           |  |
|--------------------------------------------------------------------|--|
| <b>A-</b> True                                                     |  |
| 3- False                                                           |  |
|                                                                    |  |
| Answer:                                                            |  |
| 3                                                                  |  |
|                                                                    |  |
|                                                                    |  |
| uestion 5                                                          |  |
| estion Type: MultipleChoice                                        |  |
|                                                                    |  |
| True or False: A Virtual Warehouse can be resized while suspended. |  |
|                                                                    |  |
|                                                                    |  |
| Options:                                                           |  |
| A- True                                                            |  |
| B- False                                                           |  |
|                                                                    |  |
| Answer:                                                            |  |
| Allower:                                                           |  |

**Question Type:** MultipleChoice

True or False: Loading data into Snowflake requires that source data files be no larger than 16MB.

### **Options:**

A- True

**B-** False

#### **Answer:**

В

### **Explanation:**

By default, COPY INTO location statements separate table data into a set of output files to take advantage of parallel operations. The maximum size for each file is set using the MAX\_FILE\_SIZE copy option. The default value is 16777216 (16 MB) but can be increased to accommodate larger files. The maximum file size supported is 5 GB for Amazon S3, Google Cloud Storage, or Microsoft Azure

| stages. To unload data to a single output file (at the potential cost of decreased performance), specify the SINGLE = true copy option in |  |  |  |
|----------------------------------------------------------------------------------------------------|--|--|--|
| your statement. You can optionally specify a name for the file in the path.                                                               |  |  |  |
|                                                                                                    |  |  |  |
|                                                                                                    |  |  |  |
|                                                                                                    |  |  |  |
| uestion 7                                                                                                    |  |  |  |
| uestion Type: MultipleChoice                                                                                                    |  |  |  |
|                                                                                                    |  |  |  |
| True or False: Reader Accounts are able to extract data from shared data objects for use outside of Snowflake.                            |  |  |  |
|                                                                                                    |  |  |  |
|                                                                                                    |  |  |  |
| Options:                                                                                                    |  |  |  |
| A- True                                                                                                    |  |  |  |
| B- False                                                                                                    |  |  |  |
|                                                                                                    |  |  |  |
|                                                                                                    |  |  |  |
| Answer:                                                                                                    |  |  |  |
| В                                                                                                    |  |  |  |
|                                                                                                    |  |  |  |
| Explanation:                                                                                                    |  |  |  |
|                                                                                                    |  |  |  |

A reader account can only consume data from the provider account that created it. **Question 8 Question Type:** MultipleChoice What is the default File Format used in the COPY command if one is not specified? **Options:** A- CSV

**B-** JSON

**C-** Parquet

D- XML

#### **Answer:**

Α

**Question Type:** MultipleChoice

The Information Schema and Account Usage Share provide storage information for which of the following objects? (Choose three.)

### **Options:**

- A- Users
- **B-** Tables
- **C-** Databases
- **D-** Internal Stages

#### **Answer:**

A, B, C

# **Question 10**

**Question Type:** MultipleChoice

How would you determine the size of the virtual warehouse used for a task?

### **Options:**

- A- Root task may be executed concurrently (i.e. multiple instances), it is recommended to leave some margins in the execution window to avoid missing instances of execution
- **B-** Querying (select) the size of the stream content would help determine the warehouse size. For example, if querying large stream content, use a larger warehouse size
- C- If using the stored procedure to execute multiple SQL statements, it's best to test run the stored procedure separately to size the compute resource first
- D- Since task infrastructure is based on running the task body on schedule, it's recommended to configure the virtual warehouse for automatic concurrency handling using Multi-cluster warehouse (MCW) to match the task schedule

#### **Answer:**

C

### **Question 11**

**Question Type:** MultipleChoice

| ons:                                       |  |
|--------------------------------------------|--|
| ue                                         |  |
| lse                                        |  |
|                                            |  |
|                                            |  |
| wer:                                       |  |
|                                            |  |
|                                            |  |
| anation:                                   |  |
| can experiment the same with snowflake UI. |  |

True or False: A 4X-Large Warehouse may, at times, take longer to provision than a X-Small Warehouse.

### To Get Premium Files for SnowPro-Core Visit

https://www.p2pexams.com/products/snowpro-core

### **For More Free Questions Visit**

https://www.p2pexams.com/snowflake/pdf/snowpro-core

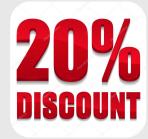